# **Aus evangelischen Archiven**

(Neue Folge der "Allgemeinen Mitteilungen")

Nr. 51 2011

Im Auftrag des Verbandes kirchlicher Archive in der Arbeitsgemeinschaft der Archive und Bibliotheken in der evangelischen Kirche

> herausgegeben von Stefan Flesch und Udo Wennemuth

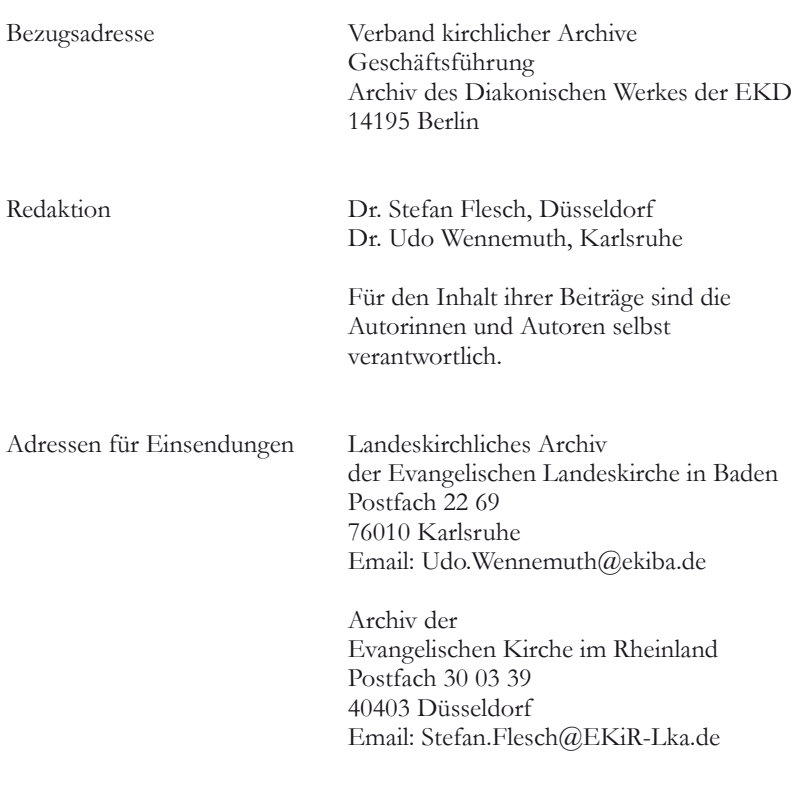

Satz Michael Hofferberth, Düsseldorf Druck Mario Fragomeli, Hagen

ISSN 1617-8238

# Inhalt

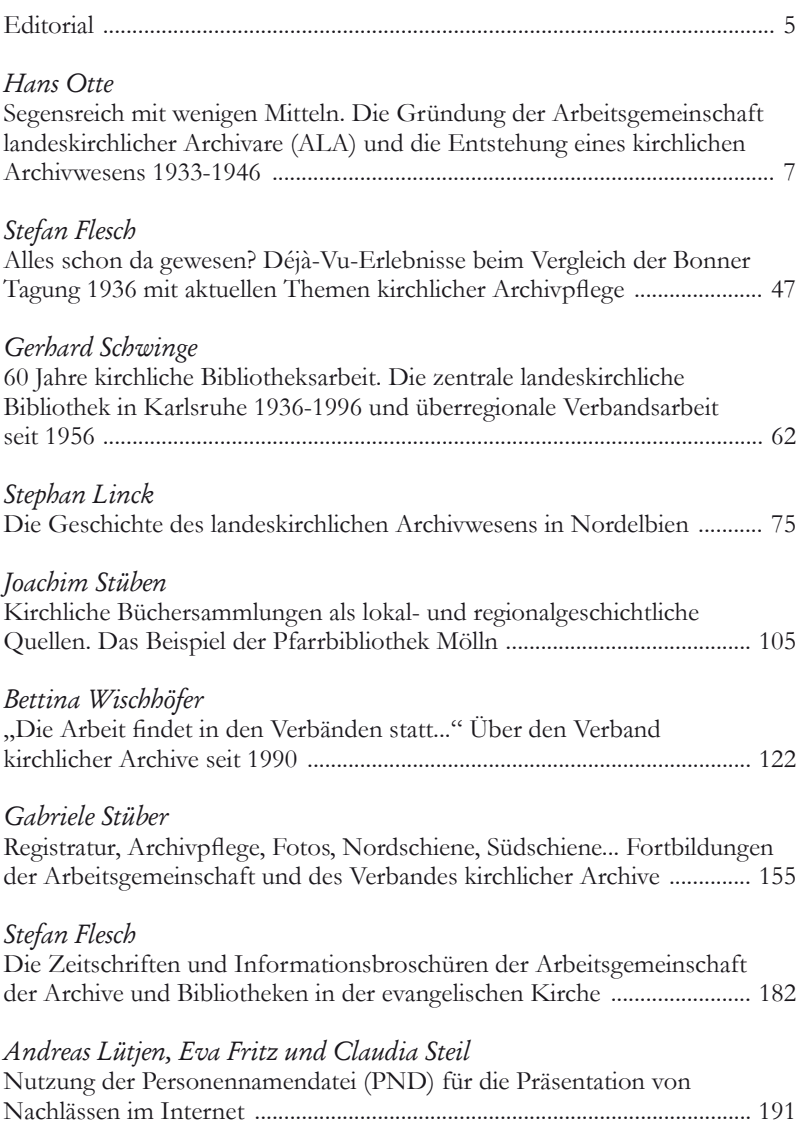

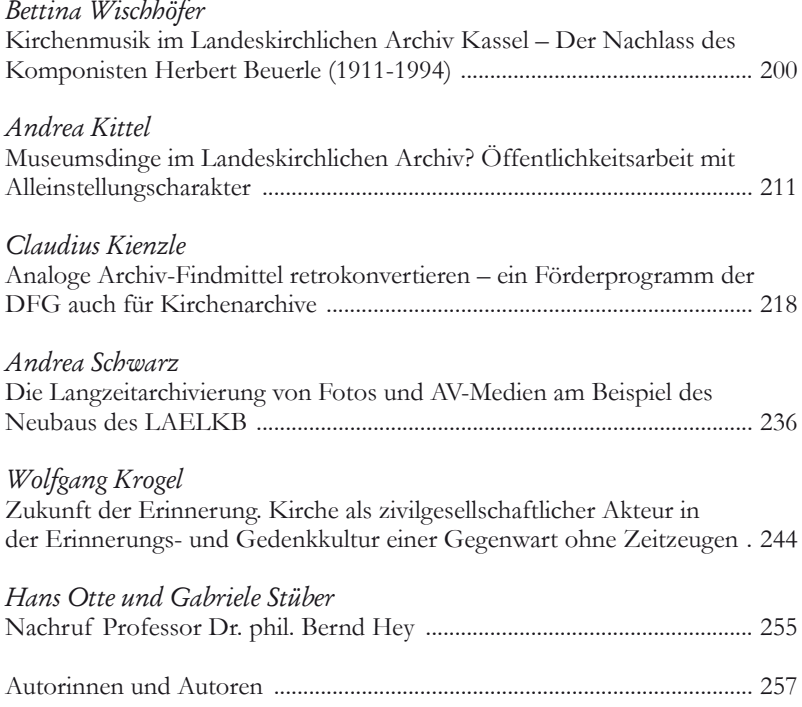

## Nutzung der Personennamendatei (PND) für die Präsentation von Nachlässen im Internet<sup>1</sup>

#### *Andreas Lütjen, Eva Fritz und Claudia Steil*

Die Landeskirchliche Zentralbibliothek Stuttgart bietet regelmäßig Studierenden des siebensemestrigen Bachelor-Studiengangs "Bibliotheks- und Informationsmanagement" von der Stuttgarter Hochschule der Medien (HdM) die Möglichkeit, nach ihrem zweiten Semester ein fünfwöchiges Praktikum zu absolvieren.<sup>2</sup> Die Studentinnen und Studenten lernen innerhalb ihres Praktikums nicht nur die täglichen Arbeitsabläufe in einer wissenschaftlichen Spezialbibliothek mit theologischer Ausrichtung kennen, sondern führen nach Möglichkeit auch selbst kleinere Projektarbeiten unter fachlicher Anleitung durch. Dabei stellt sich vor Beginn jedes Praktikums zunächst die Frage nach einer in Komplexität und Umfang geeigneten Aufgabe.

Angeregt durch ein vielversprechendes Projekt der Abteilung Handschriften und Alte Drucke an der Bayerischen Staatsbibliothek (BSB) in München, das die bessere Präsenz der Nachlässe im Internet zum Ziel hatte, wurde im Herbst 2010 einer HdM-Praktikantin die Aufgabe übertragen, die Verbesserung der Internet-Präsenz sowohl der Nachlässe des Landeskirchlichen Archivs als auch der Nachlässe der Landeskirchlichen Zentralbibliothek vorzubereiten.

Auf der Internet-Seite der Bayerischen Staatsbibliothek wurden in einem Projekt im Rahmen der Referendarausbildung im Jahr 2008 alle über 1.000 in der Münchner Bibliothek vorhandenen Nachlässe in alphabetischer Reihenfolge aufgelistet und soweit wie möglich mit Zusatzinformationen angereichert.3

Diese Zusatzinformationen zu den einzelnen Nachlässen bestehen im Wesentlichen aus den Lebensdaten oder Wirkungszeiträumen der Nachlasser, falls vorhanden, aus einem Porträt, seiner Funktion oder seinem Beruf sowie einer inhaltlichen Kurzbeschreibung des Nachlasses selbst inklusive einer Umfangsangabe.<sup>4</sup> Besonders unter dem Aspekt der Vernetzung mit externen Nachweisinformationen erschien das Projekt der BSB München wegweisend, da man die dort vorhandenen Nachlässe mit der Zentralkartei der

<sup>1</sup> Der vorliegende Text basiert auf einem beim 20. Süddeutschen Kirchenarchivtag im Landeskirchlichen Archiv Stuttgart gehaltenen Vortrag vom 10. Mai 2011.

<sup>2</sup> http://www.hdm-stuttgart.de/bi/startseite/, Stand: 12.05.2011

<sup>3</sup> http://www.bsb-muenchen.de/Nachlaesse-und-Autographen.315.0.html, Stand 12.05.2011

<sup>4</sup> http://www.bsb-muenchen.de/Abel-Karl-von.2630.0.html, Stand: 12.05.2011

Autographen (Kalliope) an der Staatsbibliothek zu Berlin – Preußischer Kulturbesitz aber auch mit einschlägigen biographischen Nachschlagewerken wie der Allgemeinen Deutschen Biographie (ADB), der Neuen Deutschen Biographie (NDB) oder auch Bosls Bayerischer Biographie verlinkte.5

Eine vorab eingerichtete Suche nach Literatur vom Nachlasser im Katalog der Bayerischen Staatsbibliothek rundet dabei die Recherche ab. Dass es sich hierbei nicht um Literaturlisten im herkömmlichen Sinn handelt, die manuell gepflegt werden müssen und deshalb schnell und unbemerkt veralten können, ist als besonders praxisnah hervorzuheben.

Die für den Nachlass relevanten Neuerwerbungen im Bestand der Bibliothek, die im Katalog nachgewiesen sind, werden automatisch angezeigt, ohne dass ein weiterer Handgriff vom Bibliothekspersonal oder von Benutzerseite aus nötig wäre.

Die heute mehr als 40 Namen verzeichnende Nachlasssammlung des Landeskirchlichen Archivs und der Landeskirchlichen Zentralbibliothek Stuttgart kann inhaltlich so beschrieben werden:

Sie umfasst Nachlässe von Personen, die der Evangelischen Landeskirche in Württemberg entweder unmittelbar als Amtsinhaber angehörten oder ihr auf andere Weise besonders verbunden waren. So finden sich in diesem Bestand neben Nachlässen einzelner Pfarrer und Kirchenmänner wie beispielsweise Karl Hartenstein (1894–1952)<sup>6</sup> vom Deutschen evangelischen Missionsrat oder dem Theologieprofessor Adolf Schlatter (1852–1938) sowohl Nachlass- und Handakten von Landesbischof D. Theophil Wurm (1868–1953), seit 1928 Kirchenpräsident und von 1933 bis 1949 Landesbischof der Evangelischen Landeskirche in Württemberg, als auch der Nachlass des württembergischen Missionars und Pädagogen Johann Ludwig Schneller (1820–1896). Dieser enthält auf Grund der Arbeit Johann Ludwig Schnellers im Brüderhaus Jerusalem Bücher aus dem ehemaligen Bestand der zugehörigen Bibliothek. Ebenso sind Teile der Bibliothek des Syrischen Waisenhauses, welches von Johann Ludwig Schneller gegründet wurde, sowie verschiedene Lexika und Schulbücher der Anstalt in ihm enthalten. Besonders hervorzuheben sind darin ca. 10.000 Bilder aus dem Heiligen Land aus den Jahren 1865 bis 1930. Der Bestand der Nachlässe wird fortlaufend erweitert und ergänzt.<sup>7</sup>

<sup>5</sup> http://kalliope-portal.de/cgi-bin/kalliope\_pnd.pl?11914543X, Stand: 12.05.2011

<sup>6</sup> Stand: 23.05.2011

<sup>7</sup> Für die repräsentative Auswahl und kurzen Beschreibungen der genannten Nachlässe danken wir Herrn Dr. Jakob Eisler, Landeskirchliches Archiv Stuttgart.

Die Verzeichnungssituation in Archiv und Zentralbibliothek der Evangelischen Landeskirche in Württemberg war zunächst die folgende. Wurde der erste Nachlass im Archiv unter der Signatur D 1 verzeichnet, so bekamen die Buchbestände desselben Nachlasses in der Bibliothek die Signatur DB 1. Dieses parallel schematische Vorgehen wurde zu dem Zeitpunkt beendet, als einmal entweder nur Archiv- oder nur Buchbestände abgeben wurden, so dass man heute nicht in jedem Fall davon ausgehen darf, dass die D-Signaturen des Archivs den DB-Signaturen der Zentralbibliothek entsprechen.

Auf Grund der historisch gewachsenen, parallelen Entstehung beider landeskirchlicher Einrichtungen unter dem Dach eines gemeinsamen Referats, haben Archiv und Zentralbibliothek der Landeskirche jeweils eigene Internet-Auftritte.8 Das hat zur Folge, dass sich Benutzer, die online nach Nachlässen recherchieren, auf den Internet-Auftritten beider Bereiche orientieren müssen, die sich durch das Corporate Design zudem auch noch sehr ähneln<sup>9</sup>

Wenn man dann noch zusätzlich in Rechnung stellt, dass auch beide landeskirchlichen Institutionen in einigen Fällen nur Nachlasssplitter eines Gesamtnachlasses verwahren, so ist der Rechercheaufwand für den wissenschaftlichen Benutzer erheblich, ist er doch gezwungen an verschiedenen Stellen zu recherchieren, um sich einen Gesamtüberblick über einen Nachlass zu verschaffen. Hier stellt sich jedoch die Frage, ob das heute, angesichts fortschreitender Vernetzungsmöglichkeiten noch zeitgemäß ist. So hat die noch vielerorts in den Anfängen befindliche Provenienzkatalogisierung in dieser Hinsicht bereits einen möglichen Weg aufgezeigt, zusammengehörige Buchbestände in ihrem ursprünglichen Sammlungs- und Entstehungszusammenhang abzubilden.10

Die exakte Identifizierung und Zuordnung von Personen bei der Suche in ausgewählten externen Quellen wurde in der BSB München durch die manuelle Verlinkung über die jeweilige PND-Nr. realisiert. Die Personennamendatei (PND) ist eine Normdatei, die hauptsächlich bei der bibliothekarischen Erschließung verwendet wird. Die Deutsche Nationalbibliothek (DNB) und alle deutschen und österreichischen Bibliotheksverbünde pflegen sie gemeinsam $^{11}$ 

<sup>8</sup> http://www.zentralbibliothek.elk-wue.de/, Stand: 23.05.2011

<sup>9</sup> http://www.archiv.elk-wue.de/, Stand: 23.05.2011

<sup>10</sup> http://opac.ub.uni-weimar.de/DB=2.3/, Stand: 12.05.2011

<sup>11</sup> http://de.wikipedia.org/wiki/Personennamendatei, Stand: 23.05.2011

"Für jede in die Personennamendatei aufgenommene Person gibt es einen Datensatz, auf den mit Hilfe eines eindeutigen Identifkators, der PND-Nummer, verwiesen werden kann. Die PND enthält sowohl für einzelne Personen so genannte individualisierte Datensätze mit zusätzlichen Angaben (Pseudonyme, Lebensdaten, Beruf…) als auch nicht-individualisierte Datensätze, die lediglich eine für mehrere Personen verwendbare Namensansetzung beinhalten."<sup>12</sup>

Die Einträge in der Personennamendatei sollen das zielgerichtete Auffinden von Personen in der Deutschen Nationalbibliographie sowie den Beständen weiterer Bibliotheken, Archive und Museen im gesamten deutschen Sprachgebiet gewährleisten. Vor der Entwicklung und dem Einsatz des bibliothekarischen Instruments der PND war lediglich die Suche nach Namen mit der Schwierigkeit der homonymen Personennamen und verschiedenen Namensschreibweisen durchführbar.13 Die PND enthält heute ca. 1,8 Millionen individualisierte Personensätze.14

"Sie wurde von 1995 bis 1998 in einem von der Deutschen Forschungsgemeinschaft (DFG) geförderten Projekt aufgebaut und steht sowohl online im Rahmen des Kataloges der Deutschen Nationalbibliothek als auch - zusammen mit der Schlagwortnormdatei (SWD) und der Gemeinsamen Körperschaftsdatei (GKD) - auf der Normdaten-DVD-ROM der Deutschen Nationalbibliothek zur Verfügung."<sup>15</sup>

Während die Vernetzungsanstrengungen der BSB mit Hilfe der PND hervorzuheben sind, liegt der Nachteil des Verfahrens auf der Hand, da alle Verweisungen manuell eingerichtet werden müssen. Angesichts von über 1.000 Nachlässen eine gewaltige Aufgabe, der selbst die BSB bisher noch nicht Herr werden konnte. Hinsichtlich der in Archiv und Zentralbibliothek der Evangelischen Landeskirche in Württemberg nur rund 40 vorhandenen Nachlässe schien diese Herangehensweise jedoch durchaus praktikabel. Gemeinsam mit der eingangs erwähnten HdM-Studentin wurde deshalb ein Schema erarbeitet, nach dem alle Nachlässe erfasst werden sollten.

Steht ein urheberrechtsfreies Porträt dieser Person zur Verfügung? Welche allgemeinen Daten zur Person können genannt werden (Geburts- und Sterbedatum, Geburts- und Sterbeort, Wirkungszeitraum, Beruf, Funktion etc.)? Welche Literatur gibt es von der Person im Landeskirchlichen Zentralkata-

15 Ebd.

<sup>12</sup> Ebd.

<sup>13</sup> Ebd.

<sup>14</sup> http://www.d-nb.de/standardisierung/normdateien/pnd.htm, Stand: 23.05.2011

log? Welche Literatur gibt es über diese Person im Landeskirchlichen Zentralkatalog? Ggf. eine kurze inhaltliche Beschreibung des Nachlasses.

Dann folgt die Liste der externen Nachweise:

Wikipedia Biographisch-Bibliographisches Kirchenlexikon (BBKL) ADB und NDB etc.

Das Projekt schritt innerhalb des Praktikumszeitraumes so gut voran, dass nach fünf Wochen alle vorbereitenden Arbeiten erledigt waren und die Ergebnisse anschließend vom Stammpersonal der Bibliothek auf der Internet-Seite der Zentralbibliothek präsentiert werden sollten. In dieser Situation erschien am 23. September 2010 ein Newsletter von KOOP-LITERA. "KOOP LITERA international' ist ein Netzwerk von deutschen, österreichischen und schweizerischen Institutionen, die Nachlässe und Autographen erwerben, erschließen, bewahren und der Öffentlichkeit zugänglich machen."16 Darin konnte man lesen:

"(...) vom Franz-Michael-Felder-Archiv in Bregenz kam der Hinweis auf ein Instrumentarium, das für alle interessant sein könnte, die im Bereich Archiv und Museum arbeiten. Thematisiert wurde die Sache ja schon auf der letzten KOOP-LITERA-Tagung in Berlin." Hier der Link: http://www.univie.ac.at/ voeb/blog/?p=9074"<sup>17</sup>

Dort war der folgende Bericht eingestellt:

"Das Franz-Michael-Felder-Archiv der Vorarlberger Landesbibliothek nützt als erste österreichische Institution die in den letzten Monaten verstärkt betriebene PND-Beacon-Idee. PND-Beacon ist nichts anderes als ein einfaches Format, mit dem Links auf andere Webseiten zu einer Person (inklusive Web-Datenbanken) angeben werden. Die Identifikation erfolgt durch die PND-Nummer. Durch diese Implementierung ist es nun möglich, ausgehend vom Katalog des Felder-Archivs nach Nachweisen zu einzelnen Personen in anderen Katalogen, die mit PND-Beacon arbeiten, zu suchen. Es wäre wünschenswert, wenn auch andere Institutionen im Bereich von Literaturarchiven, Museen und Archiven u.ä. diesen leicht zu realisierenden Dienst verwenden würden."<sup>18</sup>

<sup>16</sup> http://www.onb.ac.at/koop-litera/, Stand: 23.05.2011

<sup>17</sup> Newsletter KOOP-LITERA literaturliste@onb.ac.at vom 23.10.2010

<sup>18</sup> http://www.univie.ac.at/voeb/blog/?p=9074, Stand: 23.05.2011

Ving mil raffer Hailt in blo Lu  $\mathbb{Z}_v$ **NACHLÄSSE** LANDESKIRCHL. **ARCHIV UND** ZENTRALBIBLIOTHEK **STUTTGART** nun ffilm aft norfour  $\overline{\mathcal{L}}$ formone concityo ora  $200, \ldots$ you in

Für die Gestaltung der Graphik auf der Nachlass-Startseite (http://www.zentralbibliothek. elk-wue.de/cms/startseite/literatursuche-kataloge/nachlaesse) danken wir Herrn Dr. Jakob Eisler, der auch während der Entstehung des Projekts mit Rat und Tat zur Seite gestanden und wertvolle Hinweise gegeben sowie die Porträts recherchiert und digitalisiert hat.

Die Idee, die dahinter stand, hörte sich sehr interessant an. Durch die Inanspruchnahme dieses Dienstes war es also nicht nur möglich, dass auf der Homepage der Landeskirchlichen Zentralbibliothek andere externe Nachweise angezeigt würden, sondern auch, dass die Bestände der Landeskirchlichen Zentralbibliothek in anderen Zusammenhängen plötzlich sichtbar würden, an die vorher evtl. noch gar nicht gedacht war oder die nur ausgewiesenen Experten bekannt sein dürften. Für die laufenden Arbeiten am Nachlass-Projekt bedeutete das Wissen um diese neue technische Möglichkeit zunächst erst einmal einen Haltepunkt, da nun klar war, dass nicht mehr von Hand verlinkt, sondern der beschriebene automatische PND-Beacon-Dienst einsetzt werden sollte. Auf Nachfrage bei der Vorarlberger Landesbibliothek und nach einigen weiteren Recherchen, wurde für uns ein Erweiterungsmodul für unseren Internet-Auftritt vom Evangelischen Medienhaus<sup>19</sup> entwickelt.

Das Plug-In nutzt den Webservice http://beacon.findbuch.de/seealso/ pnd-aks20, einen aggregierenden Dienst, der auf den Beacon-Dateien basiert, die in der Wikipedia unter http://de.wikipedia.org/wiki/Wikipedia:PND/ BEACON<sup>21</sup> veröffentlicht sind. Über dieses Plug-In werden die Links zur jeweiligen PND-Nummer, die in den Beacon-Dateien des Beacon-Findbuchs vorhanden sind, als "Externe Nachweise" auf die einzelnen Seiten mit unseren Nachlässen geladen.

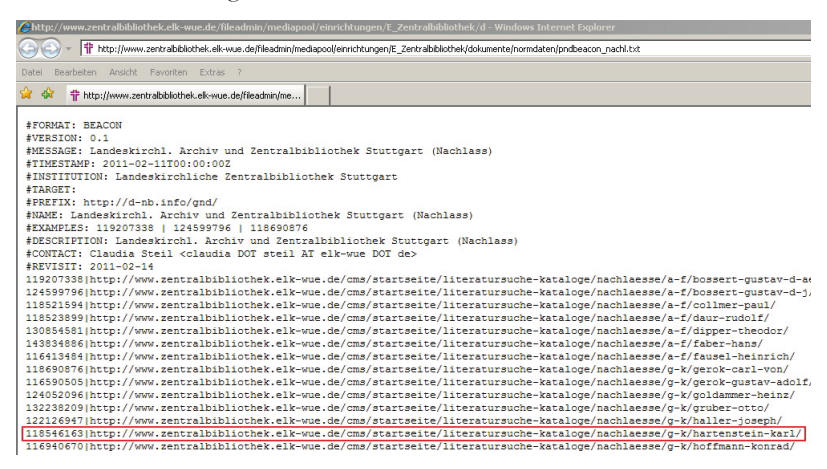

<sup>19</sup> http://www.evmedienhaus.de/, Stand: 23.05.2011

<sup>20</sup> Stand: 23.05.2011, Vgl. auch: Voß, Jakob: SeeAlso: A Simple Linkserver Protocol, in: Ariadne. Issue 57, Bath October 2008. http://www.ariadne.ac.uk/issue57/voss/, Stand: 27.05.2011

<sup>21</sup> Stand: 23.05.2011

Die Verweisungen auf die einzelnen Nachlassseiten befinden sich auf dem Server der Landeskirchlichen Zentralbibliothek, die mit der Wikipedia verlinkt sind: Über dasselbe Prinzip, über das die beschriebene nehmende Nutzung von PND-Beacon-Dateien funktioniert, wird auch die Bereitstellung eigener Inhalte andernorts gewährleistet.

Schließlich gab es noch ein letztes aber nicht unwichtiges Detail zu klären. Da nicht alle Nachlasser von überregionaler Bedeutung sind, stellte sich heraus, dass gar nicht alle Nachlasser einen eigenen PND-Datensatz besaßen. Auf Nachfrage bei der Deutschen Nationalbibliothek (DNB) in Frankfurt, wie PND-Datensätze angelegt werden, wurden wir an den für uns zuständigen Bibliotheksverbund, den Südwestdeutschen Bibliotheksverbund (SWB) in Konstanz verwiesen.

Nach sehr kurzer Zeit wurde für uns vom Verbund eine Schulung angeboten, in der die korrekte Anlage von PND-Datensätzen vermittelt wurde. Die Landeskirchliche Zentralbibliothek Stuttgart besitzt seit März 2011 die Berechtigung und das Wissen, PND-Datensätze im Südwestdeutschen Bibliothekskatalog direkt anzulegen und leistet damit einen Beitrag, kirchenhistorisch relevante Personen aus Württemberg überregional zu vernetzen.

### **Ausblick**

Bislang werden von unseren Seiten bislang leider keine Verweisungen auf Kalliope angezeigt. Auf Nachfrage wurde uns mitgeteilt, dass die Leitungsstelle von Kalliope gegenwärtig nicht besetzt sei, man sich in Berlin jedoch die Funktionsweise des PND-Beacon-Dienstes näher ansehen wolle. Derzeit ist noch nicht entschieden, ob wir zum jetzigen Zeitpunkt manuelle Verweisungen auf Kalliope einrichten oder besser abwarten sollten, ob Kalliope ebenfalls den PND-Beacon-Dienst einsetzen wird.

Die automatische Verlinkung via PND hat jedoch auch ihre Schattenseiten. Innerhalb der kibib-Liste<sup>22</sup> wurde ja bereits thematisiert, dass der bisher freie Zugang zu BBKL demnächst teilweise kostenpflichtig werden solle. Welchen Wert hat in unserem Zusammenhang dann noch die automatische Verlinkung, wenn der Internet-Benutzer vor der Schranke der gebührenpflichtigen Benutzung vormals freier Internet-Quellen zum Stehen kommt?

Auch eine weitere Frage ist noch nicht abschließend geklärt. Da zur Zeit erst relativ wenige Institutionen den PND-Beacon-Dienst einsetzen, ist die Liste

<sup>22</sup> http://de.dir.groups.yahoo.com/group/kibib/?v=1&t=directory&ch=web&pub=groups& sec=dir&slk=6, Stand: 23.05.2011

der möglichen zu verlinkenden externen Quellen überschaubar. Wie aber können in Zukunft externe Links gefiltert oder auch nur sinnvoll sortiert und übersichtlich präsentiert werden, wenn ihre Anzahl erheblich anwachsen sollte?

Abschließend lässt sich zusammenfassen, dass die Implementierung des PND-Beacon-Dienstes für eine Institution kleiner oder mittlerer Größe als ideal beurteilt werden kann. Die einzusetzenden Kosten für die Programmierung sind mit ca. 500 € relativ gering. Die Anzahl der Nachlässe, auf die verwiesen werden soll, ist überschaubar und erlaubt im Gegensatz zu einer großen Bibliothek wie der BSB auch ein flexibles Umschwenken, wenn sich die Technologie zukünftig als Sackgasse erweisen sollte.

Der nächste geplante Schritt ist, die Bestände des Landeskirchlichen Zentralkatalogs, ähnlich wie die des Gemeinsamen Bibliotheksverbundes (GBV) oder der HeBIS-Verbundzentrale sowie des Katalogs des Bibliotheksverbunds Bayern (BVB) an anderer Stelle anzeigen zu lassen.